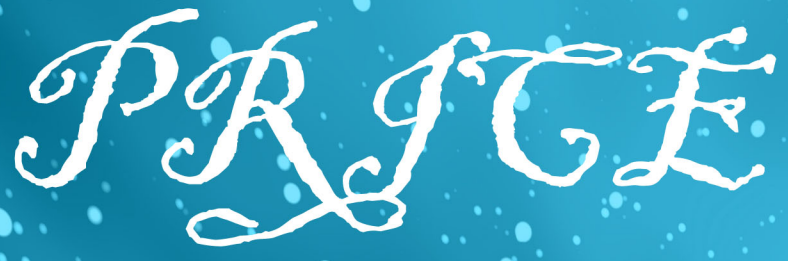

# ACTICN www.priceaction.ru

В этом номере:

Нужна ли нам демо-торговля? Основы VSA.

Описание тактики "Квакер". Часть 2. Как называется этот паттерн. Часть 2. Психология успеха. Ступень.

Примеры сделок по тактике "Квакер". Мартин Принг "On Price Patterns"

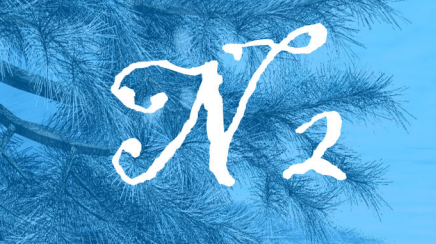

Декабрь 2009

# **СОДЕРЖАНИЕ**

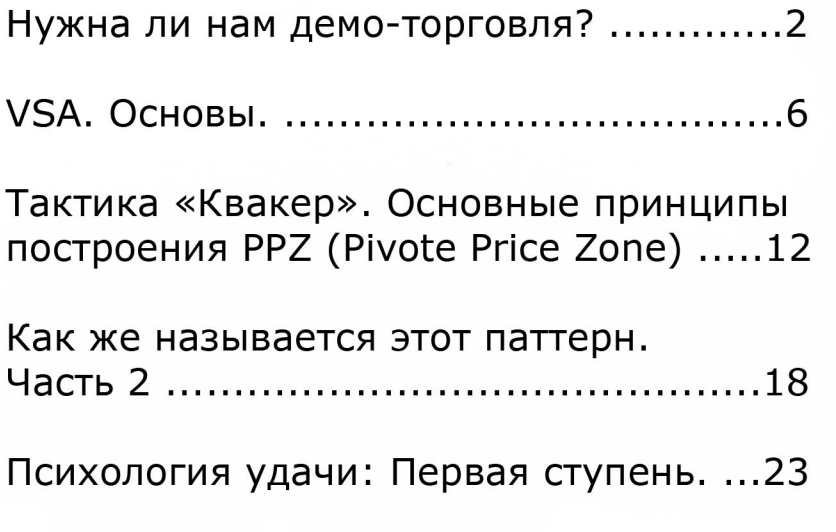

Martin Pring "On Price Patterns" ...........27

Примеры сделок по тактике 

Внимание! Все права на использование опубликованной в журнале информации принадлежат авторам статей и редколлегии журнала. Любое использование информации, опубликованной в журнале, допускается только с письменного разрешения указанных лиц.

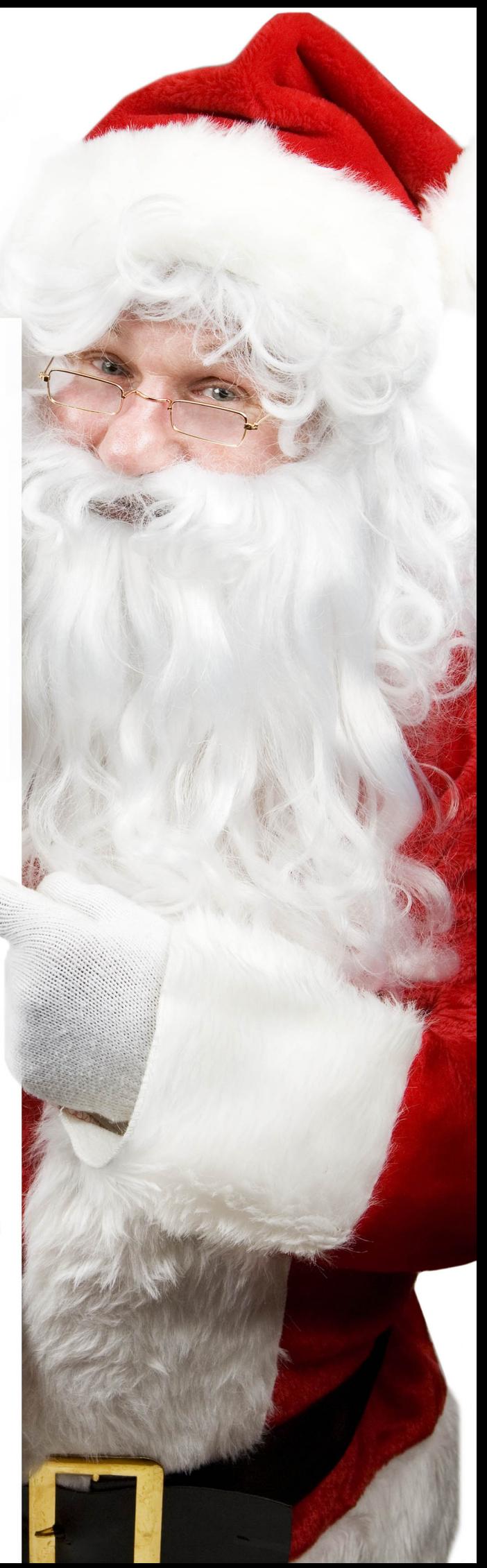

# Нужна ли нам демо торговля?

Становление успешного трейдера для многих очень долгая и монотонная работа. Но без работы над собой, над своими эмоциями это практически невозможно.

В самом начале становления успешного трейдера работа на демо счету необходима, можно сказать жизненно необходима.

# **Piproo:**

Я понял насколько важна демо торговля, перед выходом на реальные деньги, особенно после того как потерял 8% моего счета во второй месяц торговли. 8% не очень большие деньги, но я надеюсь что после демо работы я смог бы заработать их намного легче.

Я начал торговать на демо с Price Action с 8 октября. Я торговал демо счет, так  $X<sub>G</sub>$ как торговал на своих реальных счетах, с основным MM. He знаю, себя как

Если у вас есть цель и план, то для вас демо торговля не будет отличаться от реальной

чувствуют другие при торговле на демо счетах, но я ощущаю давление от этой работы. Честно говоря, иногда демо торговля является очень стрессовой для меня.

Иногда я думаю над словами: не сможешь "построить" демо счет, не сможешь построить и реальный счет - это абсолютная Некоторые / говорят торговля правда. мне, ЧTO демо на пустая трата времени, думаю это но я зависит ОT индивидуального отношения к демо счету. Если у вас есть цель и план, то для вас демо торговля не будет отличаться от реальной торговли.

Мои моменты для успешной торговли: демо торговля, это больше доказательство себе, она помогает справится с эмоциями, бесплатно. Поэтому для новичков я предлагаю следующие шаги:

Демо --> докажите себе что можете торговать прибыльно.

- Демо --> убейте эмоции.
- Демо --> выполняйте свой торговый план.
- Демо --> живете торговлей.

Я не думаю, что я тот человек, который может сказать насколько демо торговля важна. Демо торговля не будет давать деньги на жизнь. Но для тех, которые еще «борется» с реальной торговлей, советую: попробуйте демо торговлю в течении 3 недель и вы поймете, что это тоже не так легко.

Хорошая работа на демо счету - это ключ к успеху? Не только это, есть еще один важный фактор - это размер вашего торгового счета.

### James16:

Торговля внутри дня для меня легка, я могу наблюдать 8 часов за ситуацией на рынках подряд, ничего не делать и ждать отличного входа. Но я просто не могу быть терпеливым, зная, что прибыль за мою торговлю составляет всего лишь 100 долларов.

Именно поэтому я говорю все время, что можно взять трейдера и дать ему 500\$ или 100 000\$. Счет в 500\$ вероятно он сольет. С другой стороны у него будет хороший шанс с большим счетом. Почему? Потому что намного легче сидеть и ждать входа, который может принести тысячи долларов вместо 50\$, или меньше.

Объедините отличный метод торговли с большим счетом и большим желанием преуспеть, т.е терпение, практика, демо, подход к торговле как бизнесу.

Маленький счет "убивает" людей, потому что это сложно сидеть много часов для маленькой прибыли (в денежном выражении). Они всегда заканчивают тем, что торгуют ради того, чтобы просто торговать.

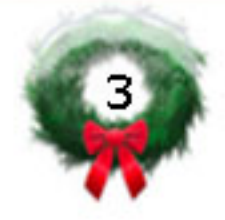

#### James16:

Я потерял почти 300 тысяч долларов (где-то в этом районе) в течении 8 лет с 1984 до 1993-го да. ЕСТЬ причина, почему статистика показывает, что 95% теряют свои деньги в этом бизнесе.

Я пришел к выводу, что это не из-за того, что нет метода который работает. Главным образом это разделение ума и реальности (ожидаемого и действительного). Здравый смысл в торговле исчезает. Еще тот факт, что человек может попробовать себя в этом бизнесепрактически без риска, делает статистику еще

Единственная самая большая причина для слива ПО МОЕМУ МНЕНИЮ - это сверхторговля и причиной для сверхторговли является маленький счет

более сумасшедшей. Единственная самая большая причина пo ДЛЯ слива **MOFMY МНЕНИЮ** сверхторговля это причиной и ДЛЯ

сверхторговли является маленький счет.

Вы можете вылечить большинство людей от сверхторговли, просто предоставить им большой счет. Конечно до большого счета они должны добраться сами и это почти невозможно для большинства людей, если они минуют демо торговлю.

Торговля становится намного легче, когда вам требуется брать в месяц более 2 или 3 отличных сетапов, которые принесут вам большую сумму. Торговля является очень трудной, когда вы следуете своим правилам и получаете 100 долларов или меньше за месяц.

#### Вы должны принять решение:

1. Я буду торговать на демо столько, сколько потребуется чтобы научиться сохранять большие счета.

2. Я буду вынуждать себя брать только наилучшие сетапы, даже если это не означают большие деньги для меня.

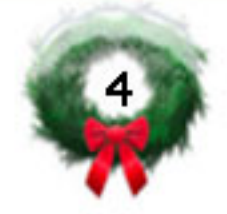

#### Ключ к успеху для многих:

- 1. Большой счет.
- 2. Торговать только НА ДНЕВНЫХ ГРАФИКАХ.
- 3. Учитесь использовать уровни поддержки и сопротивления.
- 4. Простой здравый смысл и хороший ММ (управление капиталом, риски на сделку).

А теперь задайте себе вопрос - воспринимаете ли вы торговлю как бизнес? Или решили просто пощекотать себе нервы? Если вы решили успешно заниматься этим бизнесом, то вам жизненно необходима большая практика на демо счету, и очень желателен большой счет, если конечно вы хотите зарабатывать хорошие суммы и стать финансово обеспеченным человеком.

# Источники:

http://www.forexfactory.com/showpost.php?p=1741242&postcount=7 951

http://www.forexfactory.com/showpost.php?p=2404850&postcount=1 6457

http://www.forexfactory.com/showpost.php?p=2503546&postcount=1 9935

Перевод: Alexthelight

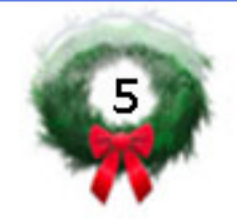

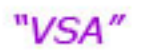

# VSA. Основы.

Мы начинаем публикацию перевода статей с сайта www.traderslaboratory.com, посвященных Объёмно-Спредовому Анализу (VSA).

- 1. Объём это активность. Следовательно, тиковые объёмы могут быть применены там, где информация о фактических объёмах по контрактам недоступна.
- 2. Есть два метода представления информации об объёмах:
	- а) относительный объём: объём по отношению к предыдущим бару или барам;
	- б) фактический объём: значение (размер) объёма на отдельном баре.
- 3. Сила проявляется на нисходящих барах, а слабость на восходящих.
- 4. Рынки не любят широкодиапазонные восходящие бары с высокими объёмами. Почему? Потому что в таких барах скрыты возможные Профессиональные Продажи.
- 5. Профессиональные Деньги продают на восходящих барах и покупают на нисходящих.
- 6. 85% гистограммы объёмов отражает активность Умных Денег.
- 7. Умные Деньги проявляют активность на всех временных промежутках. Различные временные промежутки используются ими, чтобы скрыть свою активность от тех, кто умеет читать график и от других Умных Денег.

«В любом бизнесе, в который вовлечены деньги и имеются прибыли для извлечения, имеются профессионалы. Мы все знаем о существовании профессиональных торговцев бриллиантами, профессиональных торговцах антиквариатом и произведениями искусства, профессиональных автодиллерах и торговцах вином, и многих других. Все эти профессионалы сосредоточены на одном; они должны извлекать прибыль из разницы цен, чтобы оставаться в бизнесе.

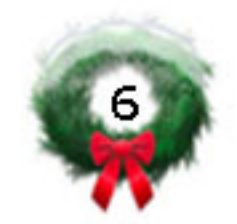

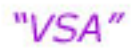

Финансовые OT рынки не отличаются ДРУГИХ и профессиональные торговцы тоже проявляют очень большую активность на фондовом и товарном рынках. Эти люди не менее профессиональны, чем их коллеги в других областях бизнеса...

в СВЯЗИ C ЭТИМ важно **YTO** заметить, когда MЫ говорим о профессиональных трейдерах, мы НЕ имеем в «профессионалов», ВИДУ управляющих паевыми или инвестиционными фондами...

Объём - это активность. Следовательно, тиковые объёмы могут быть применены там, где информация о фактических объёмах по контрактам недоступна.

Так кого же я называю профессиональным трейдером? Ну, один из примеров - это частный ИНСТИТУЦИОНАЛЬНЫЙ трейдер, работающий в скоординированной группе для аккумулирования (покупки) или распределения (продажи) огромных партий активов для извлечения не менее огромных прибылей.»

Том Вильямс/«Справьтесь с Рынками», стр.14.

Институциональные трейдеры глубоко засекречены, богаты, высокопрофессинальны и счастливы, что вы верите в то, во что верите.

Ещё один момент. «Чистый» VSA, описанный Вильямсом, не обращает внимания, на цену открытия. Вильямс смотрел на цену закрытия предыдущего бара по отношению к цене закрытия текущего бара. Фактически, это является основанием для определения нисходящего или восходящего бара.

Он также смотрел на "чистое" изменение (последнее закрытие - текущее закрытие), но это вторичная вещь и нигде не описана. Большая часть мнформации в книгах Вильямса представлена в виде HLC баров, которые, возможно, менее удобны для зрительного восприятия, чем свечи. Особенно, когда имеется гэп, т.е. разница между последним закрытием и текущим открытием. При интрадэй торговле это не составляет очень большой проблемы. Когда на рынке наблюдаются гэпы, VSA может

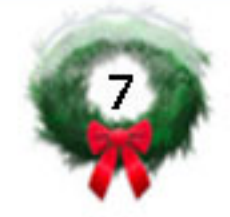

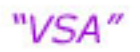

как восходящий, в то время как классический свечной бар анализ квалифицирует его как нисходящий.

Закрытие считается более важным, т.к. представляет собой результат борьбы между быками и медведями в течение того временного промежутка, который представлен интересующим нас баром.

# Сценарии VSA.

Несмотря на то, что по разным данным начитывается около 400 их можно свести к нескольким, сигналов VSA. HO **BCe** перечисленным ниже:

- 1. тесты, удачные и неудачные (tests);
- 2. встряски (shakeouts);
- 3. нет спроса (no demand);
- 4. останавливающий объём (stopping volume);
- 5. проталкивание через сопротивление (pushing through supply);
- 6. выброс (upthrust);
- 7. кульминация покупок/продаж (selling/buying climax);
- 8. кульминационное действие (climatic action);
- 9. появление поддержки/слабости (support/weakness coming in);
- 10. ловушка сверху/движение вниз (trap up/down move);
- 11. нет результата после большого усилия (no result after strong effort);
- 12. давлениее продаж/покупок (selling/buing pressure);
- 13. разворотное основание (bottom reversal);
- 14. конец восходящего рынка (end of a rising market).

# Умные Деньги.

Ниже в качестве иллюстрации представлен график евро.

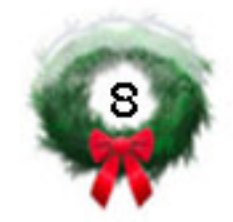

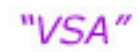

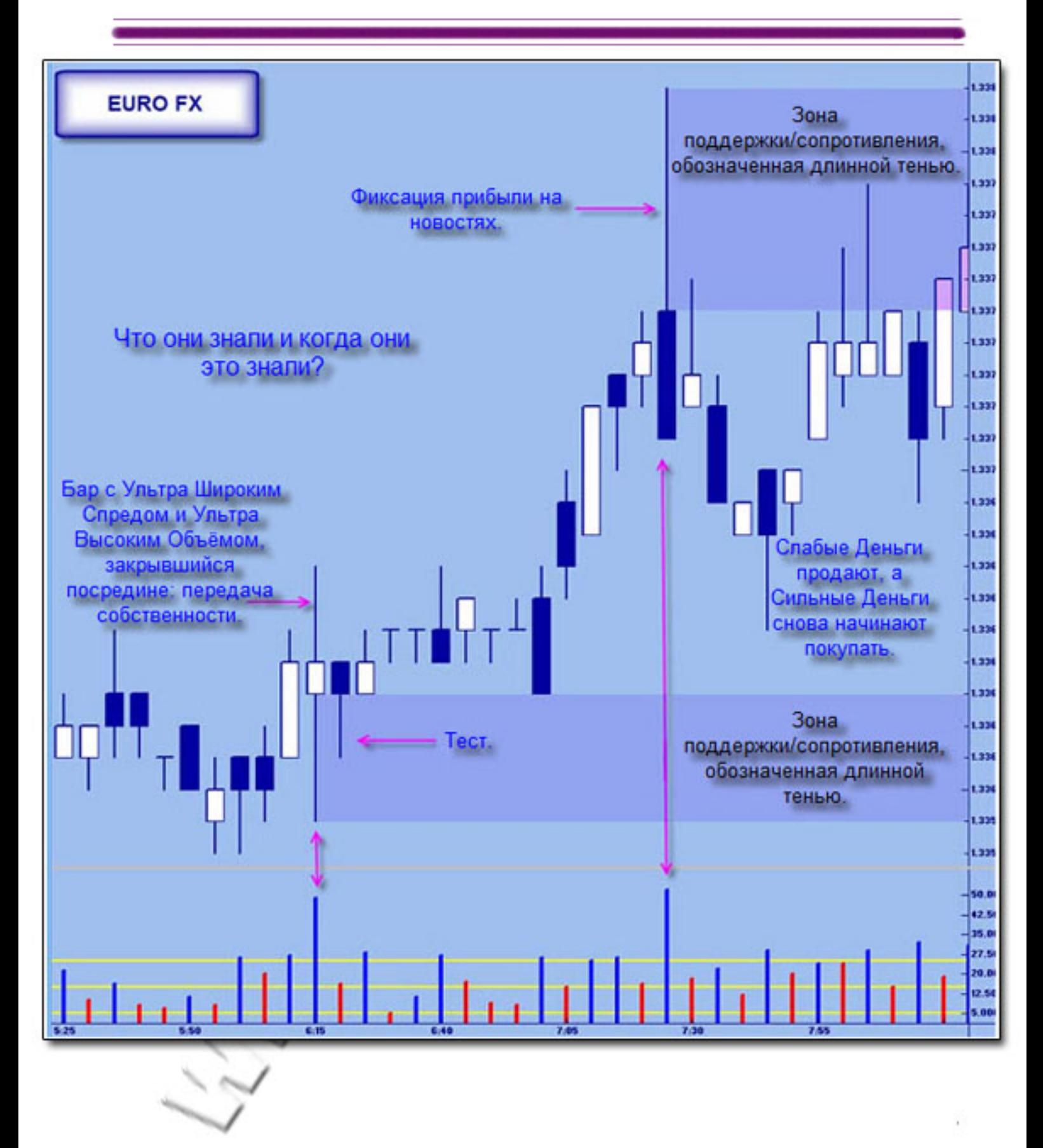

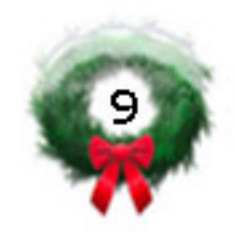

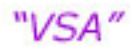

Нас интересуют действия Профессиональных Денег ДО выхода новостей. С помощью VSA мы можем увидеть когда они начинают проявлять себя и на какой стороне рынка.

Почти за час ранее, мы видим Бар с Ультра Широким Спредом (БУШС) и Ультра Высоким Объёмом (УВО), который закрывается ниже предыдущего бара, и цена закрытия находится посредине представляет диапазона. Этот бар собой передачу его Профессионалы собственности. T.e. скупают активы спекулянтов. Почему они решают покупать до выхода новостей? Выглядит довольно рискованным решением. А может у них есть кое-какие идеи относительно ближайшего будущего?

VSA говорит нам о том, что если это имеет место, т.е. они ПОКУПАЮТ сейчас, то мы можем ожидать, что ПРОДАВАТЬ они будут во время выхода новостей для фиксации прибыли. Особенно если новости пришпорят спекулянтов входить в рынок на длинной стороне (покупать). Однако, если спекулянты верят, что новости будут негативными («медвежьими»), то Умные Деньги будут ПОКУПАТЬ больше. Действительно, если спекулянты заключают короткие позиции, то кому они продают? Таким образом мы можем увидеть как профессиональные продажи, так и покупки.

Видите большой черный молот, образовавшийся при выходе этом баре происходила некоторая фиксация новостей? Ha прибыли. Но бар имеет Ультра Высокий Объём, закрывается на минимуме и следующий бар направлен вверх. Здесь также имеют место кое-какие покупки. Точнее, они (Умные Деньги) уже взяли некоторую прибыль и начинают покупать активы у спекулянтов, открывающих короткие позиции.

Заметьте, что цена начала падать в течение следующих баров. нескольких Ho потом появляется чёрный молот. Минимальная цена длинной тени молота почти совпадает с верхней границей области, образовавшейся на первой свече, обозначившей передачу собственности. Умные Деньги начинают агрессивно выступать на стороне спроса. Они запирают в слабых невыгодных позициях держателей (продавших

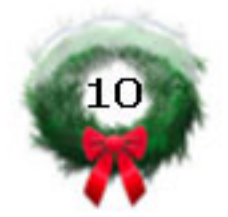

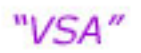

спекулянтов), потому что знают, что цена будет РАСТИ, А НЕ ПОНИЖАТЬСЯ. Нисходящее движение и сам молот всего лишь выбили из рынка слабых покупателей.

Если вы посмотрите на график вне участка, показанного здесь, то увидите последующее сильное восходящее движение.

- 1. Умные Деньги начинают заключать длинные позиции до выхода новостей:
- 2. некоторые используют новости для фиксации части прибыли;
- 3. большинство добавляют длинные позиции (спрос);
- 4. т.к. слабые держатели находятся на короткой стороне, то цена находит поддержку, таким образом выбивая из рынка слабых покупателей и запирая слабых продавцов;
- 5. что не видно на этом рисунке, так это большой белый перевёрнутый молот, который представляет собой последнее усилие слабых продавцов избежать убытков.

При использовании VSA мы получаем три разных меры ситуации на рынке: объём, диапазон и цену. Игнорирование одной из них представление объёма постоянным) подобно (объёма или отрезанию одной ноги у трёхногого...

> Продолжение следует... Перевод: Владимир109.

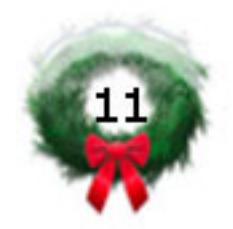

# Тактика «Квакер». Основные принципы построения PPZ (Pivote Price Zone)

В предыдущем выпуске журнала мы рассмотрели основные «Квакера». методы торговли тактики принципы и Были рассмотрены метод анализа структуры рынка, методы торговли, нахождение и исполнение триггера и т.д.

будет рассмотрен B данном выпуске журнала принцип построения PPZ и виды PPZ.

РРZ является достаточно важным (основным) элементом тактики линии или Представляет собой «Квакер». зоны, которые следующим описывали действия образом (за цены определенный исторический период):

- Оказание поддержки;
- Оказание сопротивления;
- Описание затора.

Построение PPZ можно производить на основании:

- Исторического поведения цены;
- Фигур классического технического анализа;
- Пробоя линий тренда; /
- Сформированных заторов;
- Пиков и впадин.

Стоит отметить, что наиболее «важными» и «тяжелыми» РРZ являются те линии, которые построены на интервалах: дневном, недельном, месячном. Но не стоит пренебрегать локальными уровнями, которые формируются «в режиме реального времени», например, в момент прорыва линий тренда, каналов и т.д.

На рисунке 1 представлен пример прорыва «клина», точка прорыва «клина» послужила в будущем местом сопротивления. На рисунке 1 стрелочками обозначены входы по тактике «Квакер»

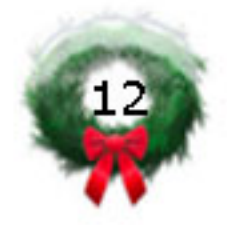

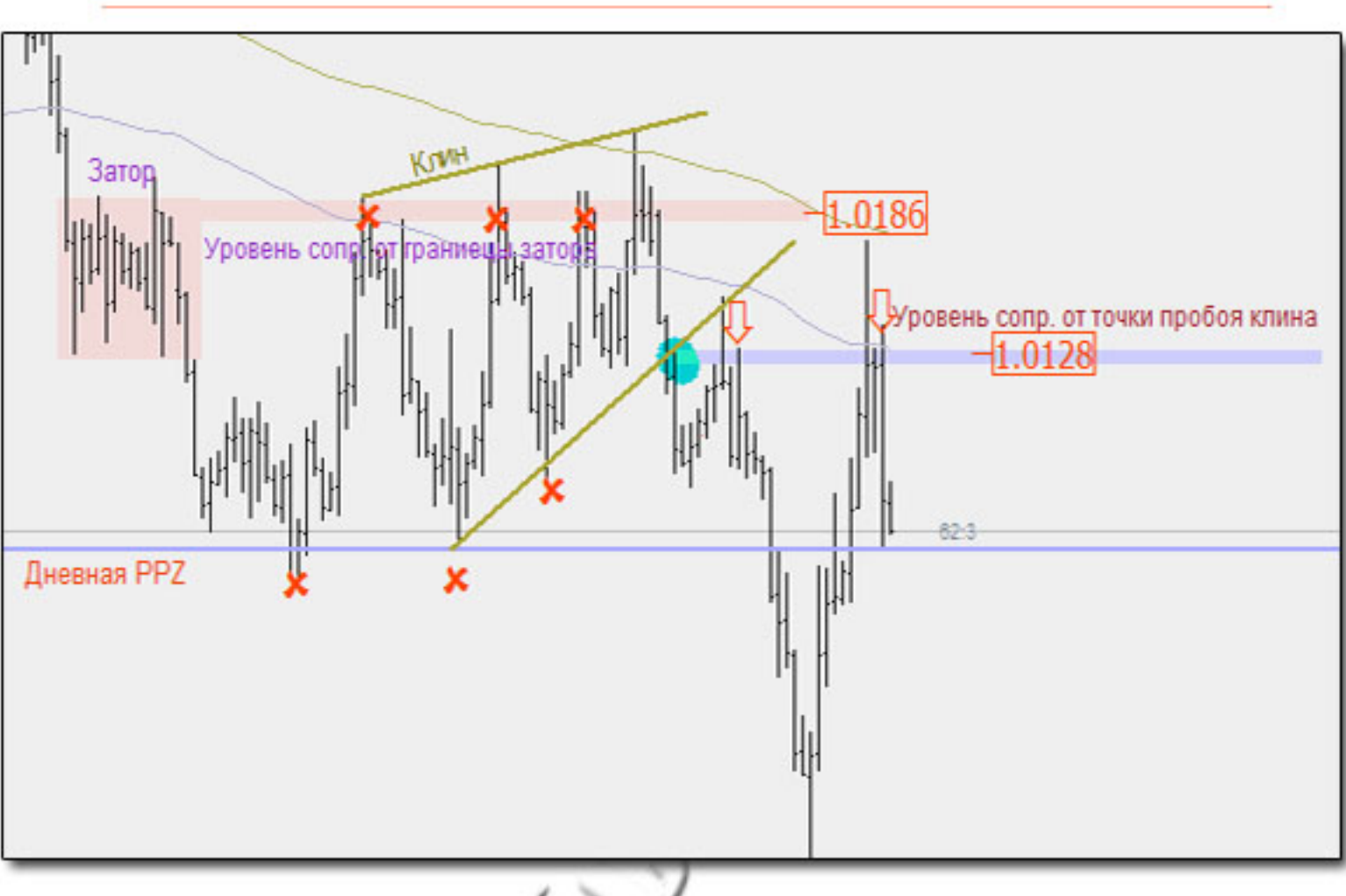

Рис.1 Пробой "клина" и сопротивление от границы "затора".

после пробоя границы «клина». Так же на рисунке 1 представлен пример «затора» и формирование уровня сопротивления OT верхней границы канала.

Рассмотрим пример построения недельной PPZ, представленный на рисунке 2 (крестиками обозначены зоны, где ценовой уровень оказывал поддержку и сопротивление).

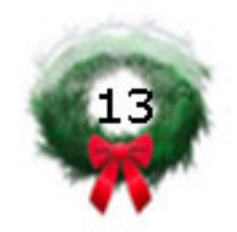

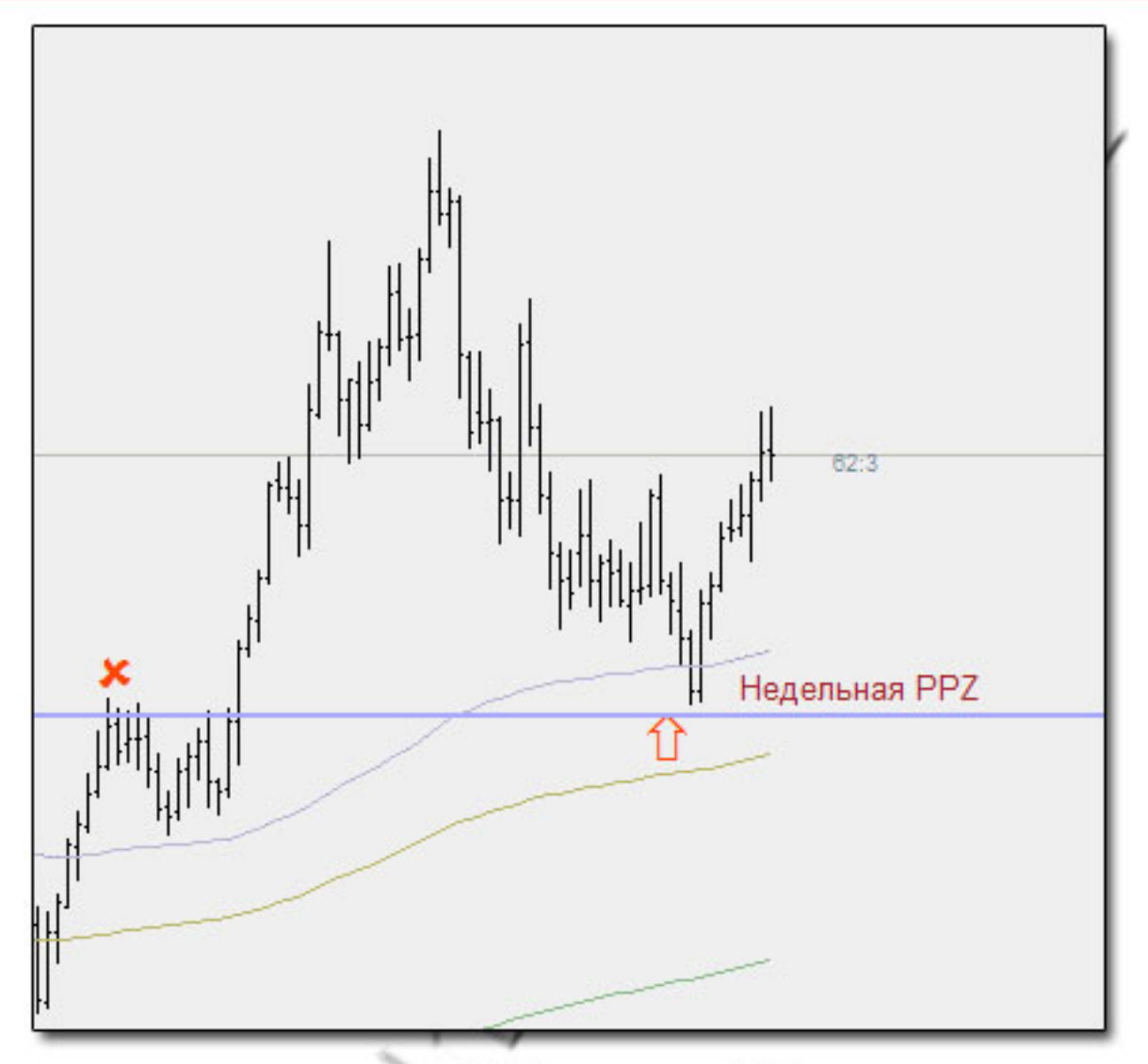

Рис. 2 Недельная PPZ.

В качестве PPZ может выступать не только линия, но и целая зона (аномалия PPZ), которая описывает действие цены на определенных исторических промежутках времени как: очень узкие колебания заторы, цены достаточно продолжительного периода времени. На рисунке 3 представлена зона PPZ.

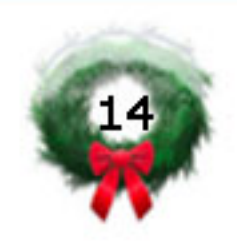

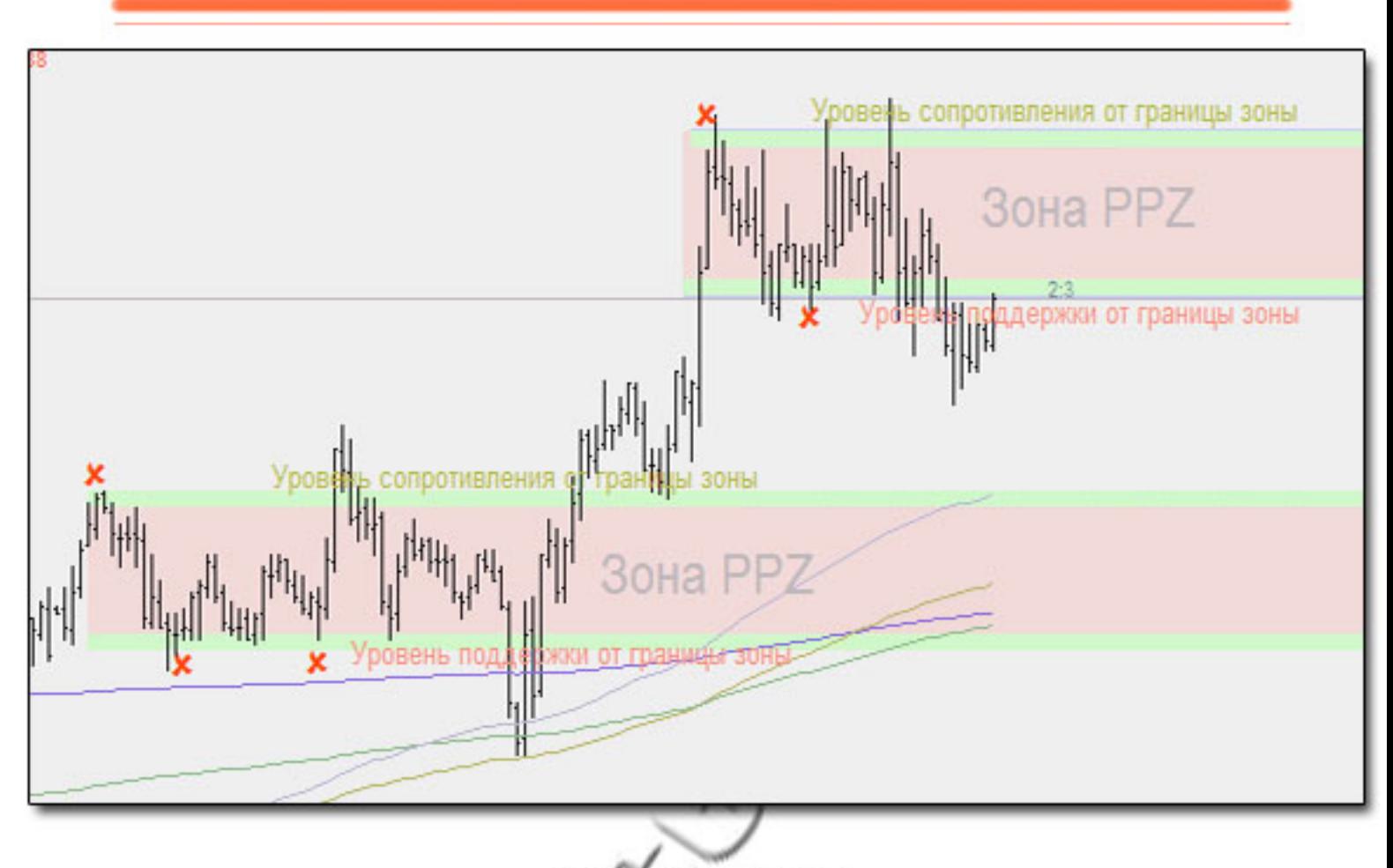

**Рис. 3 Зоны РРZ** 

Следует отметить, что трейдеру зоны предоставляют неплохую возможность для торговли от границ зон PPZ. Данный вид рекомендуется тем трейдерам, которые имеют торговли достаточно хороший опыт торговли и понимают что делают, торгуя в зонах PPZ, так как такой СТИЛЬ торговли достаточно рискованный.

В качестве наклонных PPZ чаще всего выступают линии тренда, По сравнению с горизонтальными РРZ, наклонные канала. являются более слабыми зонами, описывающими движение цены. На рисунке 4 представлен пример наклонной PPZ.

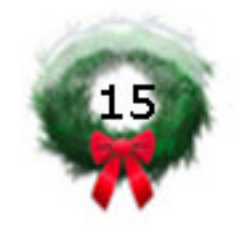

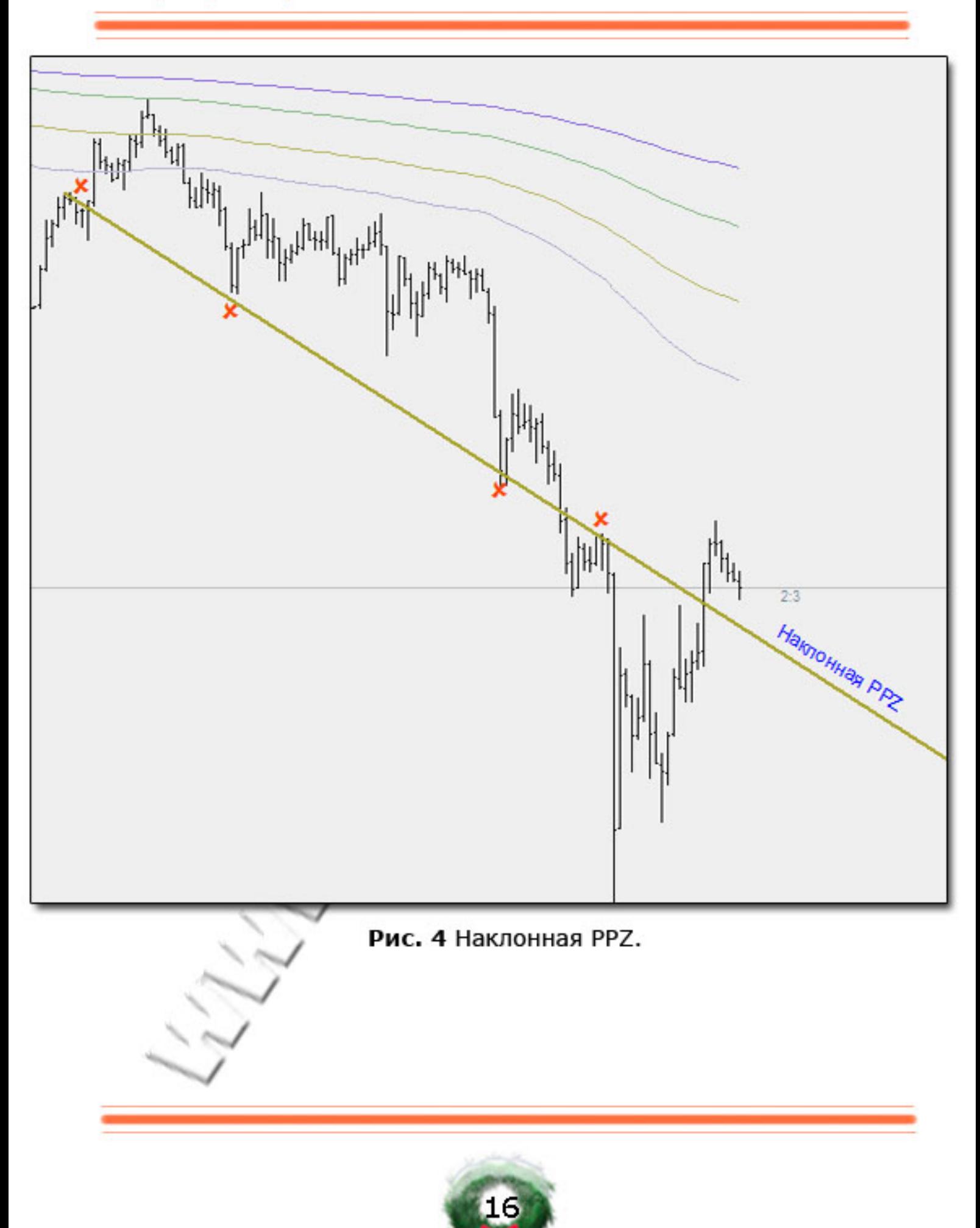

#### Выводы:

В данной статье были рассмотрены основные виды и принципы построения PPZ.

Наиболее «важными» и «тяжелыми» РРZ являются те линии, масштабе (дневной, которые построены на более высоком недельный, месячный).

В качестве локальных PPZ могут служить точки прорывов фигур классического технического анализа, линий тренда.

Узкий коридор, сформированный линиями S/R или заторами образует зону PPZ (аномалия PPZ).

В следующих выпусках журнала будут представлены основные правила построения РРZ.

> Продолжение следует... Estany

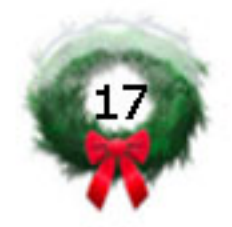

# Как же называется этот паттерн. Часть 2.

### 3. Стартовый бар.

пожалуй, противоречивая модель Это, самая  $1/3$ BCeX. используемых мной. Но если бы существовала номинация в конкурсе формаций за лучший сигнал разворота тренда, то несомненно, что стартовый бар победил бы / за ЯВНЫМ преимуществом. Да и название говорит само за себя. Итак, все по порядку...

Появление баров с широким диапазонным коэффициентом не редкость на графике Однако, любого актива. нас будут интересовать не все бары с таковыми свойствами. Наша цель сама изначальность, зарождение тренда.

#### Определение.

Любой бар с широким диапазонным коэффициентом считается «стартовым», если ближайший из предыдущих баров с широким диапазонным коэффициентом противоположен ему.

На Рисунке 2 показаны примеры стартовых баров (обозначены квадратами). Start 1 был разноцветными He слишком впечатляющим, чего не скажешь о Start 2. Зато третий стартовый бар Start 3 стал предтечей семимесячного падения британского фунта на более чем 5000 пунктов! Да и сегодняшнее движение валюты «туманного Альбиона» находится во власти недавно сформированного бара Start 4.

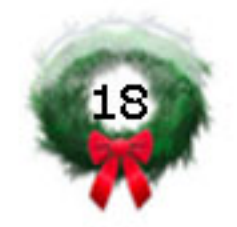

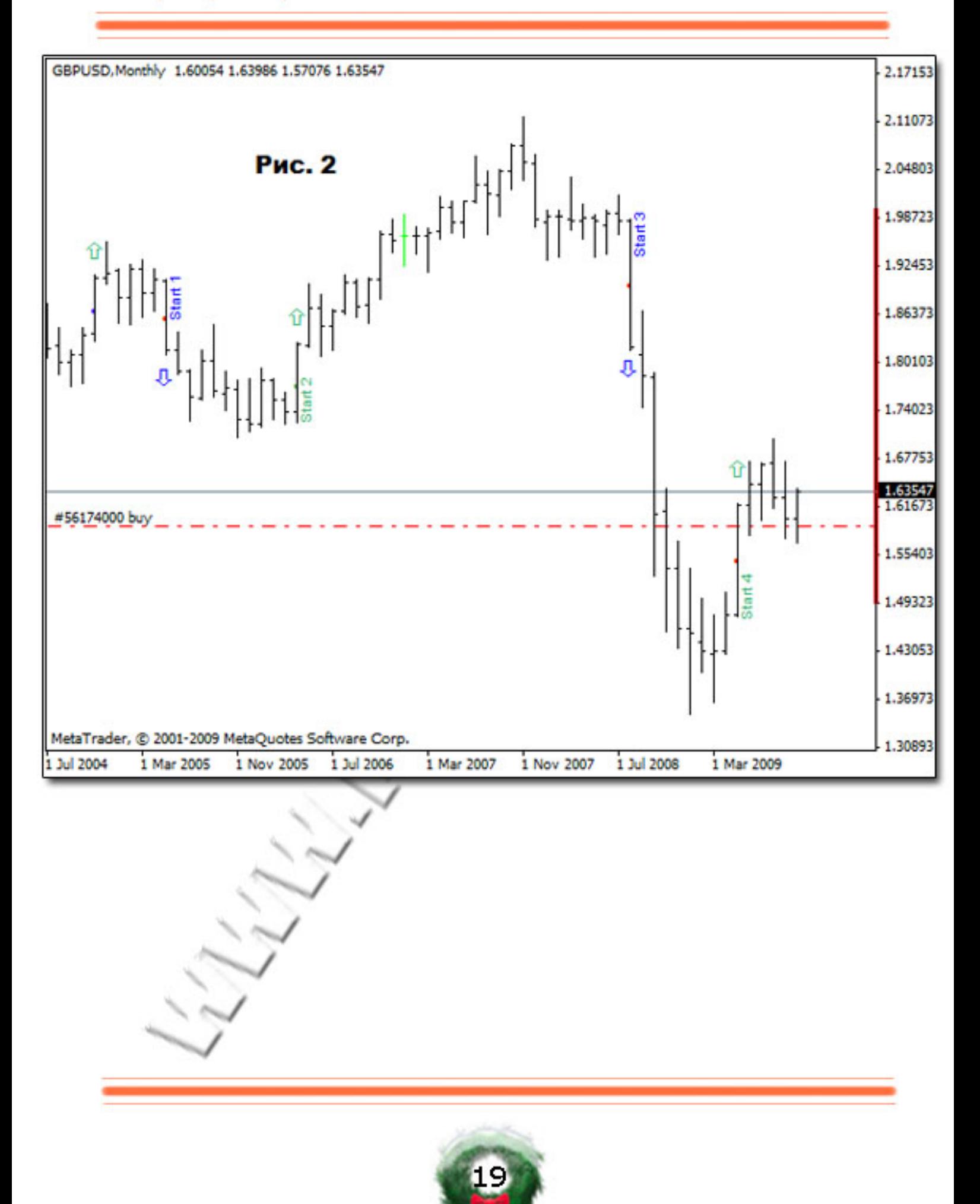

# 4. Как же называется этот паттерн?

«И это всё?» - спросит пытливый читатель. Действительно, зачастую я бываю более многословным. Вы обратили внимание на название этой главы? На самом деле примерно так озаглавлена одна из моих самых любимых книг Рэймонда Смаллиана. Дело в том, что тип формаций для дальнейших глав статьи совершенно не важен, и к окончанию моего повествования я попытаюсь ответить на вопрос: «Как же называется этот паттерн»?

# 5. Вероятность/

Не так давно я прочитал в одной книге следующее утверждение: «Для трубовидной вершины процент, удовлетворяющий целевой цене - 70%». «Это очень хороший результат!» - подумал я. Но последующие размышления разбудили во мне «червь сомнения». 70% - это всего лишь вероятность. К реальной торговле эта цифра<br>не имеет никакого отношения! Предположим, что наша торговля проистекает по дожеобразным разворотам. Обнаружив нижний дожеобразный разворот, мы совершаем сделку на покупку. Возникает первый вопрос: «Ну и где же эта самая «целевая» цена»? Одним из вариантов ответа может служить самый простой: «Да пусть целевой ценой будут 30 пунктов». Отлично, только для семи случаев из десяти. (А что же с оставшимися 30%? Верно. Остальные три сделки ожидает «лучший друг спекулянта» защитная остановка. А где она у нас? Неужели тоже в 30 пунктах? Но ведь, например, для фунта размер стоп-сигнала даже в 70 это чистое самоубийство! В абсолютных цифрах ПУНКТОВ получаем неравенство «целевой цены»: He в пользу 70\*30 < 30\*70 + проскальзывание.

Возможно, для второго варианта ответа подойдет звученная выше мера риска (R). То есть, целевая цена определяется модулем разности между ценой открытия и уровнем стоп-сигнала. Этот вариант гораздо сложнее, так как подразумевает разные подходы к определению уровня защитной остановки. Самое простое - это использовать для таких уровней торговый диапазон (td). Однако,

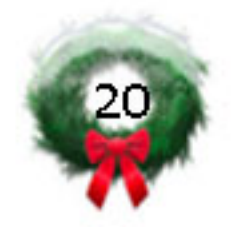

озвученная методика все равно усложняет анализ. Ведь торговые диапазоны значительно различаются от модели к модели. При таких «данных» утверждение в начале главы о 70% вообще приводит нас в «темный лес»...

# 6. Установочный набор модели (IMK, Initial Model Kit).

Определим IMK как набор из следующих составляющих:

- 6.1. Формация, то есть все входящие в ее состав бары и определяемый ими диапазон;
- 6.2. Сигнал на открытие позиции;
- 6.3. Уровень защитной остановки;
- 6.4. Уровень закрытия позиции (Take Profit).

В некоторых вариациях IMK стоп-сигнал может ВЫПОЛНЯТЬ как роль зашитной остановки, так и ЯВЛЯТЬСЯ

Если вы торгуете с использованием паттерна, например, «флаг», но не можете дать (хотя бы для себя) четко формализованных правил определения формации вы торгуете по каким угодно фигурам, но только не по модели «флаг».

«динамическим» уровнем Take Profit. в этом случае Stop ограничивает убыток, сохраняет Loss нe только HO и потенциально накоплениую прибыль. А теперь выскажу несколько мыслей о составе ІМК.

#### Формация.

можно лицезреть на просторах Интернета, как Частенько участники форумов, конкурсов рассказывают о своей торговле, основанной, как они утверждают, на различных графических моделях: флагах, вымпелах, диапазонах. При этом на вопрос о наличии у них четко формализованных правил определения используемых формаций слышатся в лучшем случае отговорки. Если вы торгуете с использованием паттерна, например, «флаг», но не можете дать (хотя бы для себя) четко формализованных правил определения формации под названием «флаг», то уверяю вас, что вы торгуете по каким угодно фигурам, но только не по модели «флаг».

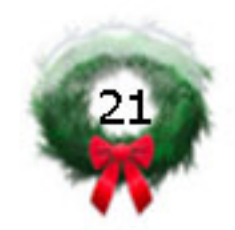

#### Сигнал

Это самый волнующий момент! И возникнуть таковой может, как модель полностью сформируется или после только дополнительного Опыт **4TO** подтверждения. показывает, существуют паттерны, позволяющие совершать сделку до того, как сформируется фигура.

### Уровни Stop Loss и Take Profit

Именно эти два понятия могут расставить все точки над «и» в истории с вероятностью. Теперь ясно, что достижение ценой целевого уровня в 70% при, например, равенстве планируемых уровней убытка и прибыли (в зависимости от уровня открытия позиций), говорит нам о том, что мы хотели знать о вероятности в предпочитаю использовать для действительности. Лично я технически обоснованные остановок **УРОВНИ:** защитных относительные максимумы и минимумы.

> jaja1 Продолжение следует...

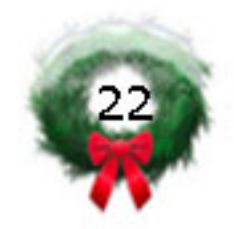

# Психология Удачи: Первая Ступень.

Богатые не работают за деньги. (с) Киосаки

В данной статье изложен механизм, привлекающий потоки денег в вашу жизнь. Все изложенное опробовано на и подтверждено PAGOTAFT. личном опыте Как включатель/выключатель электрического света: включил стало светло, выключил - свет погас. Так и этот механизм: включил - пошли потоки денег, и выгодные события стали собираться вместе, рядом с вами.

Тут должен предупредить: механизм очень ПРОСТОЙ, но его непросто применить в силу его внешней абсурдности что ли. Для логики, для обычного разумного человека все дальше изложенное будет выглядеть абсурдом и маразмом. НО! Вот мне - какая разница КАК выглядит этот механизм, если он действительно залускает Удачу? А вам есть разница?

#### Мой опыт применения

Начну со своей истории. Был у меня период, когда денег было очень мало, и я, кроме основной работы, решил подзаработать решением задач по математике студентам ВУЗов. Подойти к делу я с модными на тот момент веяниями эзотерической решил психологии: написал сумму, которую хотел бы иметь от своего "малого бизнеса", что она привлечет в мою жизнь и т.д. - уже не помню, какой там был механизм намеревания денег. В итоге тишина: клиентов практически не было.

Потом мне случайно попалась одна маленькая книжечка с изложением простых принципов, привлекающих деньги. Да, принципы казались дебильными, но я, в силу обстоятельств, решился на эксперимент. Я сказал себе: "Вот ближайшие 2 месяца я считаю что все изложенное здесь - чистая правда и действую ТАК, как если бы оно было правдой. Ровно 2 месяца. Через 2 месяца я имею право пересмотреть и передумать и уже не считать изложенное правдой." Вот на таких условиях начался мой эксперимент.

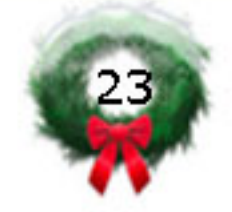

Что же произошло от применения принципов? Во-первых, пошли клиенты с задачами по математике. Через какое-то время я уже объявления, потому клиенты стали перестал вешать **4TO** находиться сами - через знакомых уже имеющихся клиентов. Потом уже пошли совпадения - когда у меня было полно заказов на несколько дней вперед) - новые заказы не (занятость поступали. И как только я мог принять следующий заказ - тут же кто-то звонил и предлагал. Деньги в тот период я уже просто перестал считать, что-то нравилось - покупал, сколько денег в кошельке - точно никогда не знал, да и не интересно было. Пошел и еще ряд совпадений - я стал часто находить деньги просто на улице, потерянные кошельки. До применения принципов такие находки были исключительной редкостью, а после применения просто серии.

А через какое-то время я закрыл свой "малый" математический бизнес, потому что доходы по основной работе возросли, и стало невыгодно тратить время на математику. И это тоже я связал с применением принципов. <u>вот</u> такая **BOT** история. Ниже я изложу ДВА, как я считаю, основные ПРИНЦИПА. Думаю уже их достаточно, чтобы механизм Удачи уже стал включаться. Напоминаю - можно не заморачиваться на тему - соответствуют ли принципы реальной картине Мира? Они просто работают. Можно притвориться на пару месяцев, что они истинны, применить и посмотреть на результат.

# Принцип Первый

Простыми словами, я бы сформулировал его так: "Деньги не есть результат труда/работы." По крайней мере в сознании работа и деньги не должны быть связаны!

финансовых рынков, на тему Переводя психологическая установка выглядит так: вы торгуете для **VДОВОЛЬСТВИЯ ОТ** хорошего трейда, удовольствия от торжества вашей торговой системы... а деньги на счете вам дают Сверху и дают просто так... Вот формула, которую я повторял много раз в день в период того эксперимента. Она настраивает сознание B этом ключе:

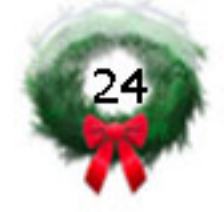

#### Каждое мгновение, я отдаю свой труд во Вселенную просто так и из Вселенной просто так, потому что я - Ее Божественное дитя, получаю удовлетворение всех своих потребностей.

И когда работаете, что-то делаете, временами нужно четко осознавать, что вы делает это просто так, для Вселенной. Даже если знаете, что за эту работу конкретный человек вам заплатит определенную сумму - в сознании вы эту связь убираете! Вы работаете просто так, потому что вам нравится, для удовольствия, для Вселенной.

В момент получения денег, за работу ли, за что-то еще, говорите "Спасибо" Вселенной. "Спасибо за такой щедрый подарок!" - даже если это две копейки! "Спасибо" - за то, что вам дали денег просто так.

Выглядит абсурдом, но повторяю - оно работает!

### Принцип Второй

Второй принцип сводится к убиранию негативных привязок в сознании, связанных с разным уровнем дохода большинства людей. Делается это тоже с помощью очень простой формулы. Да, да, да - она тоже выглядит "странно" и тоже работает!

Если вспомнить богатых людей, которых вы знаете, T<sub>0</sub> найдете у них какие-то недостатки наверняка ИЛИ МОГУТ возникнуть мысли, что они несправедливо имеют то, что имеют, а вы более достойный не имеете. В общем, подобный хлам, который вполне может оставаться на уровне подсознания, в состоянии блокировать денежные потоки, уже запущенные от применения Принципа. Устраняются такие препятствия просто: Первого

Когда видите человека с достатком, существенно превышающим ваш собственный, неважно симпатичен он вам или нет, вы мысленно с ним выравниваетесь:

Ты,и я – мы равные Божественные существа! Когда вы видите человека с достатком много меньше вашего, точно так же выравниваетесь и с ним.

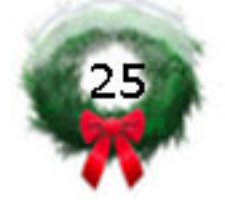

PrinceFX

### **Resume**

Данные два принципа считаю основными из тех, что были применены мной. Если тема окажется интересной читателям, то ее можно будет продолжить в следующих номерах.

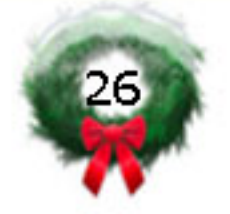

В этом номере мы начинаем публикацию перевода книги Мартина Принга "On Price Patterns".

# Часть I. Основы

# 1. Психология рынка и цены: Почему паттерны работают

Чем больше я работаю с рынками, тем больше становится очевидным, что цены определяются одной, "и только одной составляющей, и это изменение отношения людей по отношению к возникающим основным положениям. Иными словами, цены Великий техник определяются психологией. 1940-х годов, Гарфильд Дрю, однажды написал: "Акции не продают за то, что они стоят, продают за то, за сколько их оценивают сами люди". Если бы не тот факт, что изменение отношения двигается в тенденции и что тенденция сохраниться навсегда, рыночные цены значили бы не больше, чем случайное событие, что означало бы, что техники были бы не в этом бизнесе.

# Изменение взглядов и изменения цен

Классический пример изменения отношения, который повлиял на рост цен в 1970-х и в начале 1980-х. В 1973, группа акций «Nifty Fifty» достигла максимума названных после феноменального роста на протяжении 1960-х.

В торговле их назвали акции «одного решения», потому что их доходы росли каждый год, также как и цены на них. Люди пришли к выводу, что существует только одно решение по поводу этих акций: просто купить! Эти акции объединяли такие большие имена как Kodak, Xerox, McDonald's, и IBM. В 1973 и 1974 годах они существенно снизились в цене вместе с остальным рынком. В течение последующих девяти лет или около того, доходы по группе в целом продолжили расти, но индекс не сделал новый рекорд, превышающий 1973 год, разве что только после девяти

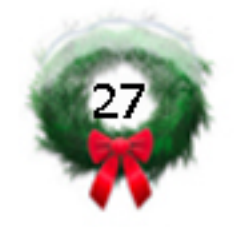

лет. Таким образом, мы приходим к ситуации, где цены нe реалистичны к направлению доходов. Возможно, цены были слишком высоки в 1973 году по сравнению с доходами; может быть и нет, и они должны были продолжить рост на протяжении 1970-х годов как и увеличились бы доходы. Кто 'знает? Кто может сказать? Техники сказали бы «Какая разница?» Почему? Потому что технический анализ предполагает, что изменение отношения к возникающими основным положениям отражено в РА, на графиках это видно. Это похоже на медицинского работника, который смотрит на диаграмму пациента. Он не должен знать, что пациент стонет от боли, диагностируя проблему. Это все есть в Диаграмма пациента говорит ему, что самочувствие карте. пациента может ухудшиться и что опасность еще впереди, и что необходимо принять меры. Подобным образом, для техника плохое действие цены означает слабую тенденцию цен и вероятную опасность впереди, например, в виде большого снижения цены. Техник не должен знать причину этого, он только наблюдает а состоянием и принимает необходимые меры.

График 1-1 показывает действие цены 1990-х годов для Кеусогр, денег центрального банка. Доходы банка показаны в нижней части. Заметьте, там есть два периода когда цена снижается на протяжении длительного периода, первый в 1980-х и второй в конце 1990-х. В обоих случаях доходы растут, снова демонстрируя, что это отношение участников рынка к возникающим основным лоложениям, а не самих основных положений, что имеет важное значение. Это не тоже самое, когда говорят, что доходы не важны; они конечно важны. Это не то же самое, что говорить, что доходы не важны, они, конечно важны.

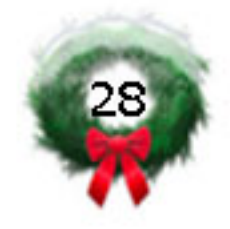

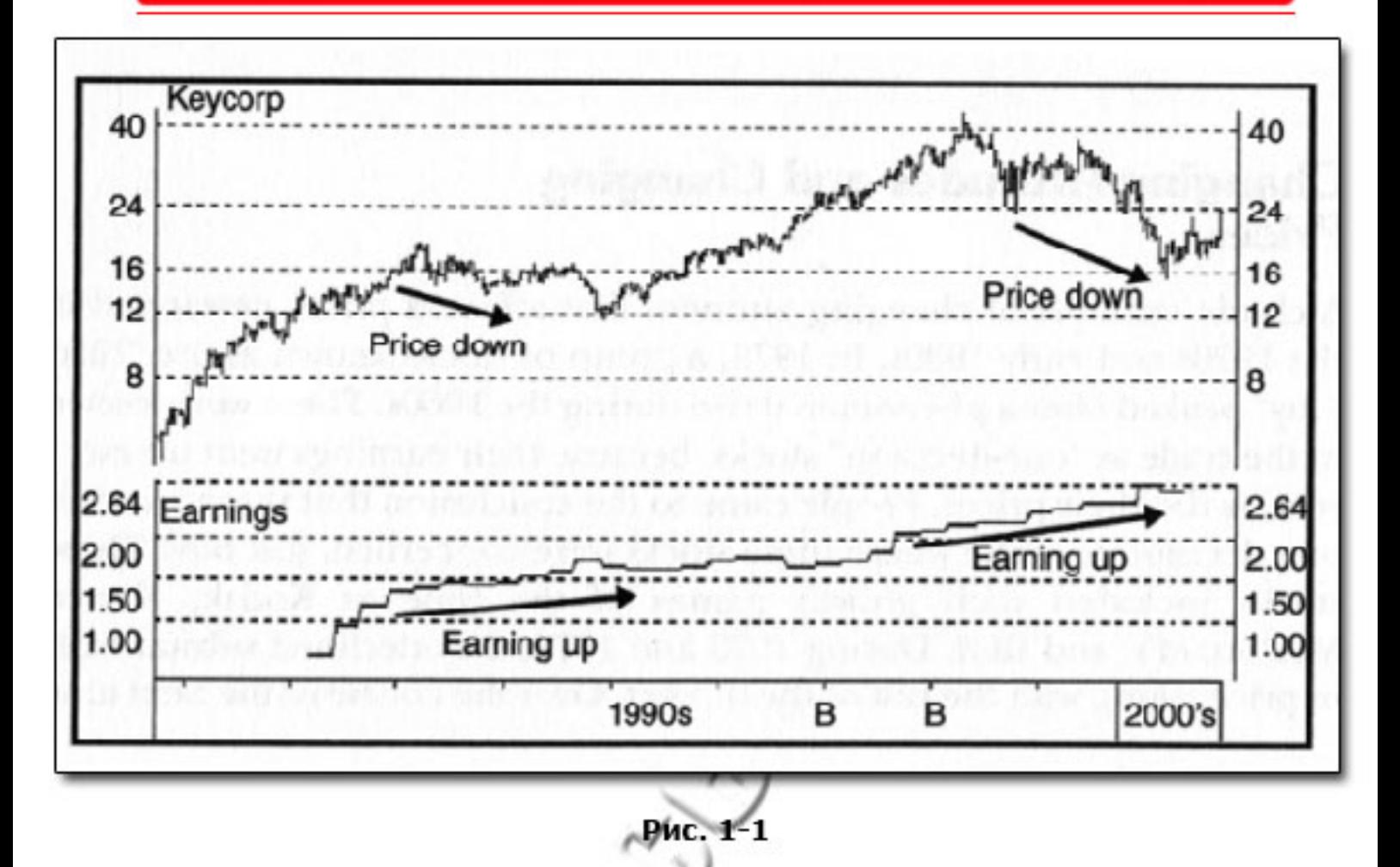

Если бы мы знали, что доходы собирались вырасти в начале обоих этих периодов, было бы разумным предположить, что цена вернется на прежний уровень. А вообще, только обзор технических позиций может помочь нам сделать вывод.

График 1-2 показывает другой пример, характерная черта еВау. И вновь мы видим, что доходы значительно увеличились в течение графике. Tem периода, охваченного на нe менее, цены снизились, показывая бесполезность покупки и незначительно акций, основанных исключительно на точной оценке продажи прибыли.

История повторяется, но не в точности, так как a цены приближаются к поворотной точке, люди реагируют примерно одинаково. Эта похожесть поведения проявляется в определении ценовых паттернов или образований, и это является темой данной

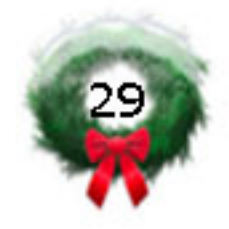

книги. В дальнейшем мы будем систематизировать эти различные образования, определять их надежность, а также объяснять, как они могут быть использованы в качестве основы для торговли,

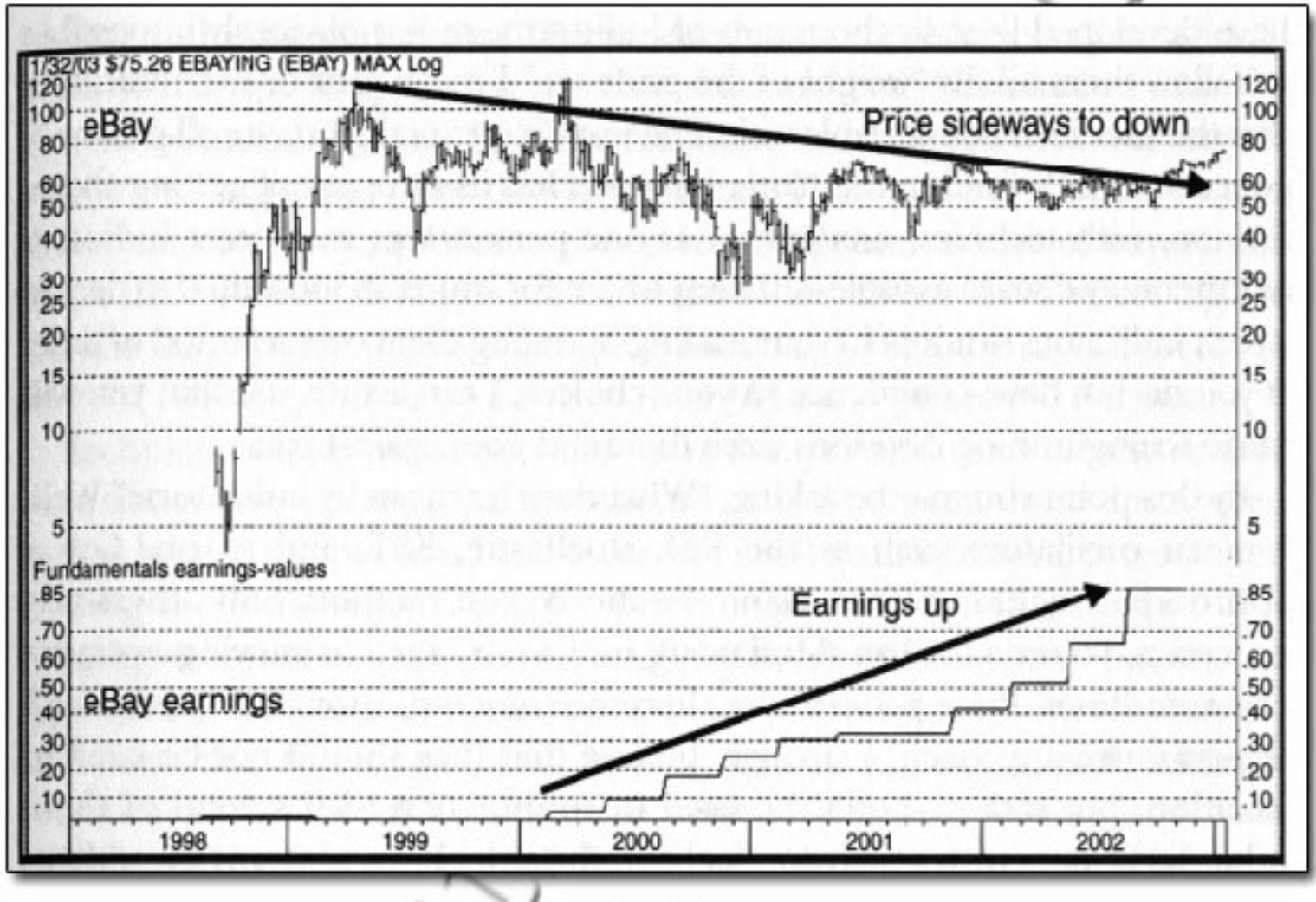

Рис. 1-2

# Определение технического анализа

Для начала важно понять, что технический анализ это искусство. Кроме того, я обозначаю его как «искусство определения разворота тренда на ранней стадии и ехать на этом тренде, пока будет весомого доказательства, что тренд действительно нe развернется». Вы, вероятно заметили, что я подчеркнул фразу "весомое доказательство". Это потому, что ценовые паттерны должны быть просмотрены как один индикатор в подходе к

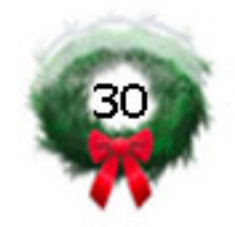

к нахождению весомого доказательства. Другими словами, мы не ценовые паттерны должны смотреть на в отдельности, a рассматривать вместе с некоторыми другими показателями, По разработали техники буквально тысячи прошествии лет, индикаторов, так что, очевидно, что не уследить за всеми ими. Что касается «весомого доказательства», я имею в виду 4 или 5 индикаторов, с которыми пользователь чувствует себя комфортно. Великие религии прежде всего озабочены нахождением правды, но каждая из них использует свой способ, чтобы найти. Также и с техническим анализом; когда один человек считает, что один индикатор лучше, другой считает его бесполезным. Это важно для вас как для личности, решить какие индикаторы будут фигурировать в вашей торговле, протестировав их во времени. Если вы не уверены в своем выборе, я могу с уверенностью сказать вам, что вы не будете успешны в принятии торговых решений, когда тренд пойдет не в вашу сторону.

К этому моменту вы можете спросить, «Что он имел в виду по индикаторам?» Ну, я имею в виду осцилляторы, такие как RSI, стохастический, KST и так далее. Другие подходы включают Эллиотта, Ганна или метод Вайкоффа. Третьи опираются на циклы, объемы или трендовые индикаторы, такие как скользящие средние и линии тренда. Ценовые паттерны, поэтому, являются одним из индикаторов, весомым доказательством в этом подходе. Я твердо верю, что они не должны использоваться отдельно, а должны быть использованы в сочетании с некоторыми из этих или других показателей, с которым вы чувствовали бы себя комфортно.

Ценовые паттерны, не должны слепо использоваться, ОНИ должны толковаться и применяться в полном соответствии с основами психологии, которые приводят к их развитию. Если вы понимаете, примерно, как и почему они работают, вы будете находиться в более выгодном положении, чтобы интерпретировать их в трудных ситуациях.

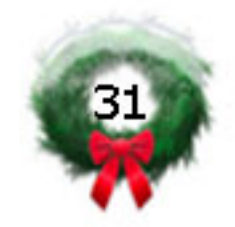

#### Паттерны цены и психология

Я употребил слово тренд несколько раз, но что такое тренд? На мой взгляд, тренд это период, когда цена движется неравномерно, но в постоянном направлении. По вопросу тренда будет много сказано в следующей главе, а сейчас все мы должны узнать, что существуют различные зависимости его классы в OT Например, 60-минутный бар рассматриваемого тайм фрейма. графика будет отражать краткосрочный тренд, а месячный бар отражать тренд **ГОРАЗДО** графика будет большей продолжительности, длящийся годами. Тем не менее, принципы толкования, являются идентичными. Единственная разница в том, что развороты трендов на внутридневных графиках не значат так много как развороты на месячных графиках/ Считается, что чем больше промежуток времени, тем надежнее сигнал. Важно понимать, что это последнее утверждение является обобщением, поскольку некоторые краткосрочные сигналы могут быть очень надежными, так же как и некоторые долгосрочные сигналы могут надежными. Причиной того, что долгосрочные быть менее тенденции имеют привычку быть немного более надежными, является то, что они менее подвержены влиянию случайных шумов и манипуляций. Когда трендидет, то это означает, что OH находится под контролем или покупателей, или продавцов. Во время восходящего тренда, это покупатели, a **BO** время нисходящего тренда - продавцы. Я часто слышал, как люди "Почему идет вверх?", легкомысленным отвечают на вопрос: ответом: "потому что здесь больше покупателей, чем продавцов!" Ну, строго говоря, это не так, потому что каждая транзакция должна быть в равной степени сбалансирована. Если я продаю 1000 акций, должен быть один или несколько покупателей, которые готовы купить эту 1000 акций. Там никогда не может быть больше, и никогда не может быть меньше. Что движет ценами, так это энтузиазм покупателей по отношению к продавцам. Если покупатели более мотивированы, то цена будет расти. С другой стороны, если продавцы являются более мотивированными, то покупатели будут ждать продавцов спуститься к их ставкам, и цены пойдут на спад.

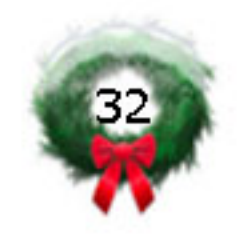

Техниками отмечалось на протяжении многих лет, что цены разворачиваются на 10 центов. обычно не Как правило, существуют переходные периоды между временами, когда покупатели берут верх, и тех случаев, когда продавцы давят цены вниз. В эти переходные этапы, цена находится в торговых диапазонах. Это действие очень часто принимает форму четко ценовых паттернов или формаций. Если эти определенных классифицируются как горизонтальная переходные периоды, существует тенденция, следовательно три **ВОЗМОЖНЫХ** вбок. направления: вверх, вниз и Иногда цена решает эти горизонтальные движения в / пользу цены предыдущего преобладающего тренда. В этом случае временная битва между покупателями и продавцами окажется, в ретроспективе, периодом затем / будет консолидации. Такая формация называться консолидацией или модель продолжения, так как преобладающая тенденция будет продолжаться и после её завершения. По той же причине, если паттерн поменяет восходящий тренд на нисходящий или нисходящий тренд на восходящий, эта формация будет называться моделью разворота.

Общеизвестен факт, что рост цен привлекает бычье настроение, и наоборот. Когда цена начинает свое восхождение, большинство людей не ожидают больших продаж. Так происходит, потому что новостной фон остается весьма позитивным и люди, как правило, экстраполируют в недавнем прошлом. Только после того, как наблюдается падение цены/в течение некоторого времени, плохая новость становится правдоподобна. Это означает, что когда мы паттерн медвежьего вида после бычьего тренда, обнаружим то маловероятно, что мы посчитаем это медвежьим знаком. В самом деле, мы могли бы сказать, что ЭТОТ паттерн мало правдоподобен, тем более мало шансов, он собирается **YTO** отработать.

Давайте посмотрим на это с другой стороны. Скажем, на рынке золота было оживление в течение нескольких месяцев и многочисленные сообщения СМИ говорят нам, что золото и акции золотодобывающих компаний, выросли на фондовом рынке. B аналитики и другие участники рынка обычно такой среде

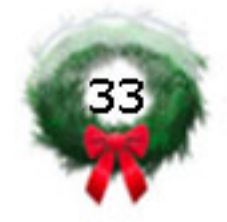

ожидают примерно одно и то же.

Вполне возможно, ЧТО так же существует жуткий геополитический фон, например, запасы нефти могут оказаться под угрозой. Несмотря на это, цена на золото формирует разворотный паттерн. В то время было бы немыслимо, что этот паттерн может "сработать", но именно в это время наиболее вероятно, что он это сделает. Предупреждение может проявиться, если новости становятся исключительно бычьими, в результате некоторых дестабилизирующих геополитических событий, но цена не делает новый максимум. Это даст медвежьему паттерну существенное доверие, т.к. если неожиданные "хорошие" новости (для золота) не могут сделать более высокую цену, что тогда будет? Ничего, потому что эта новость уже учтена в цене. Такие действия показывают нам, что основные технические позиции не так сильны, как сначала кажется.

Так говорит рынок, забудьте все, что говорит вам реклама, бычьи настроения, и то, что вы хотите - произойдет. Вместо этого сосредоточьте внимание на том, что рынок на самом деле говорит вам и действуйте исходя из этого. Проблема в том, что сложно принять другую позицию, когда все вокруг убеждены в том, что текущая тенденция будет продолжаться. Только после принятия ряда проигрышей, потому что вы считали, что толпа лучше, чем действие рынка, вы, скорее всего, извлечете урок, что рынок говорит правду и говорит с толпой двусмысленным языком.

> Продолжение следует... Перевод сгапку

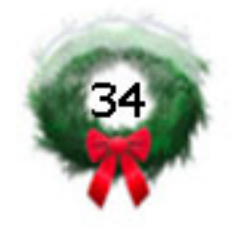

# "Примеры сделок по тактике "Квакер""

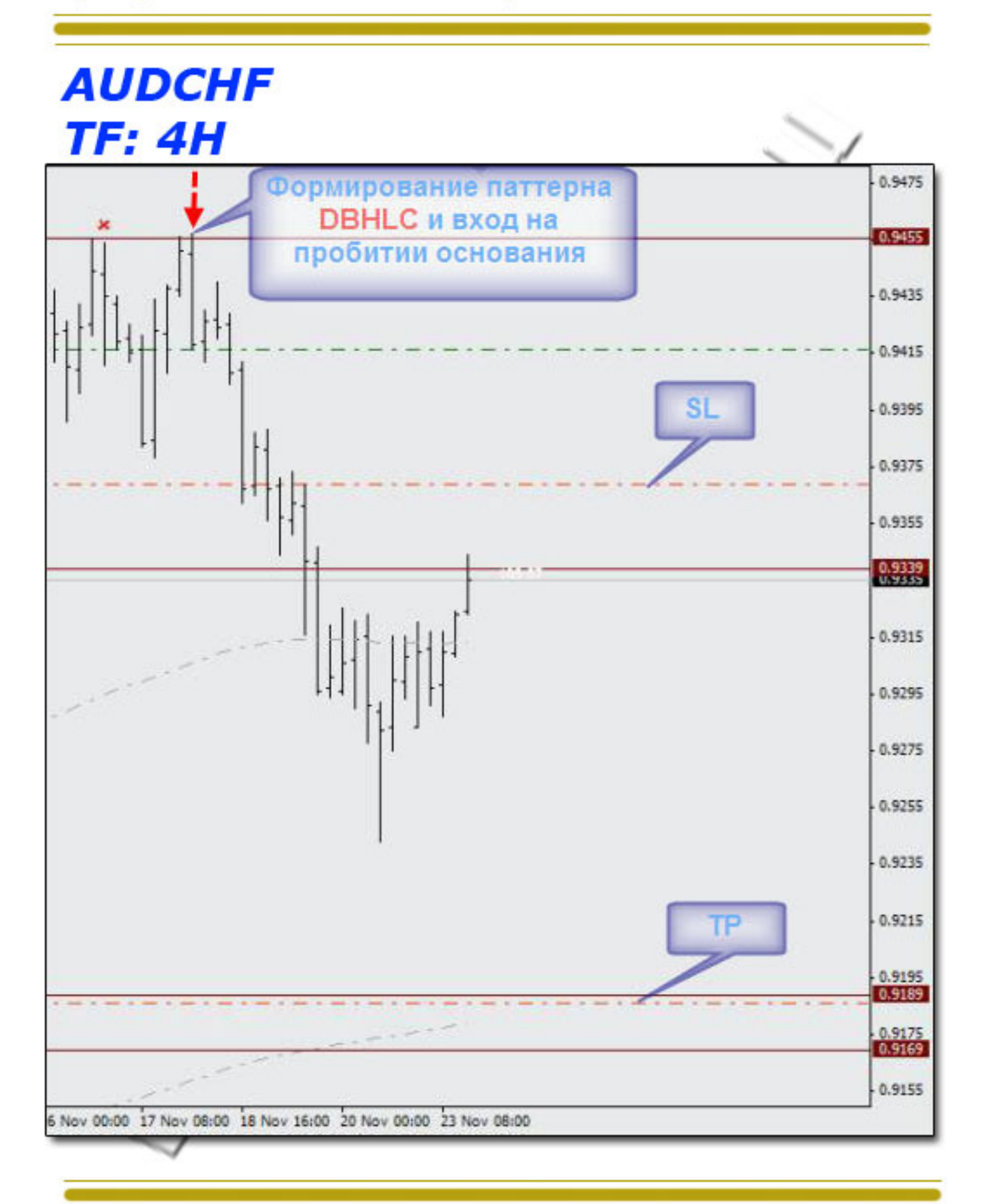

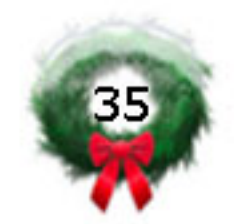

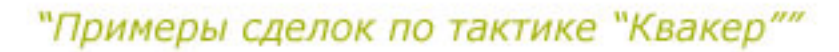

**NZDCAD TF: 4H** 

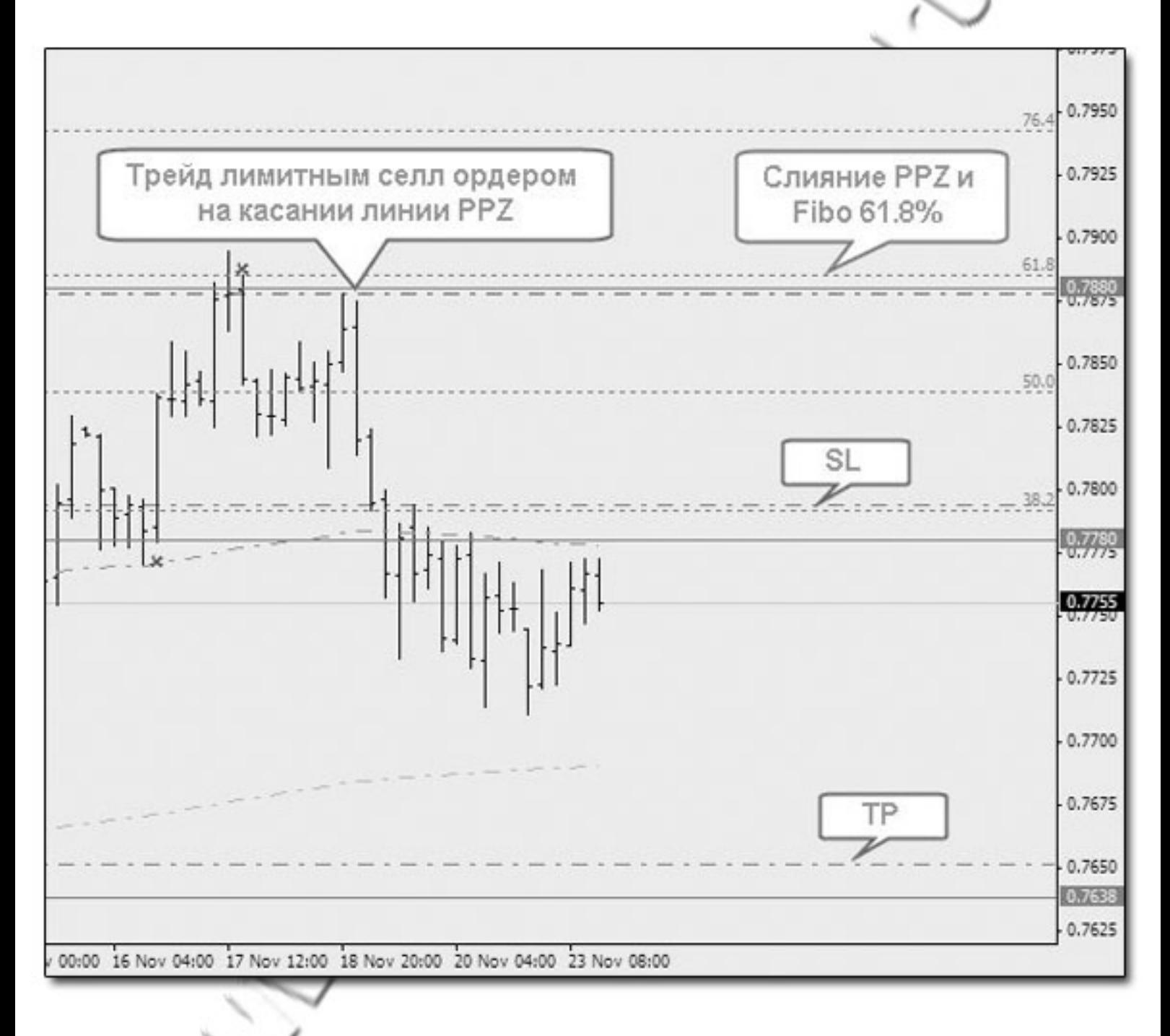

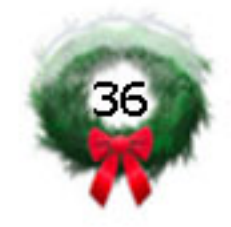

**GBPCHF TF: 1H** 

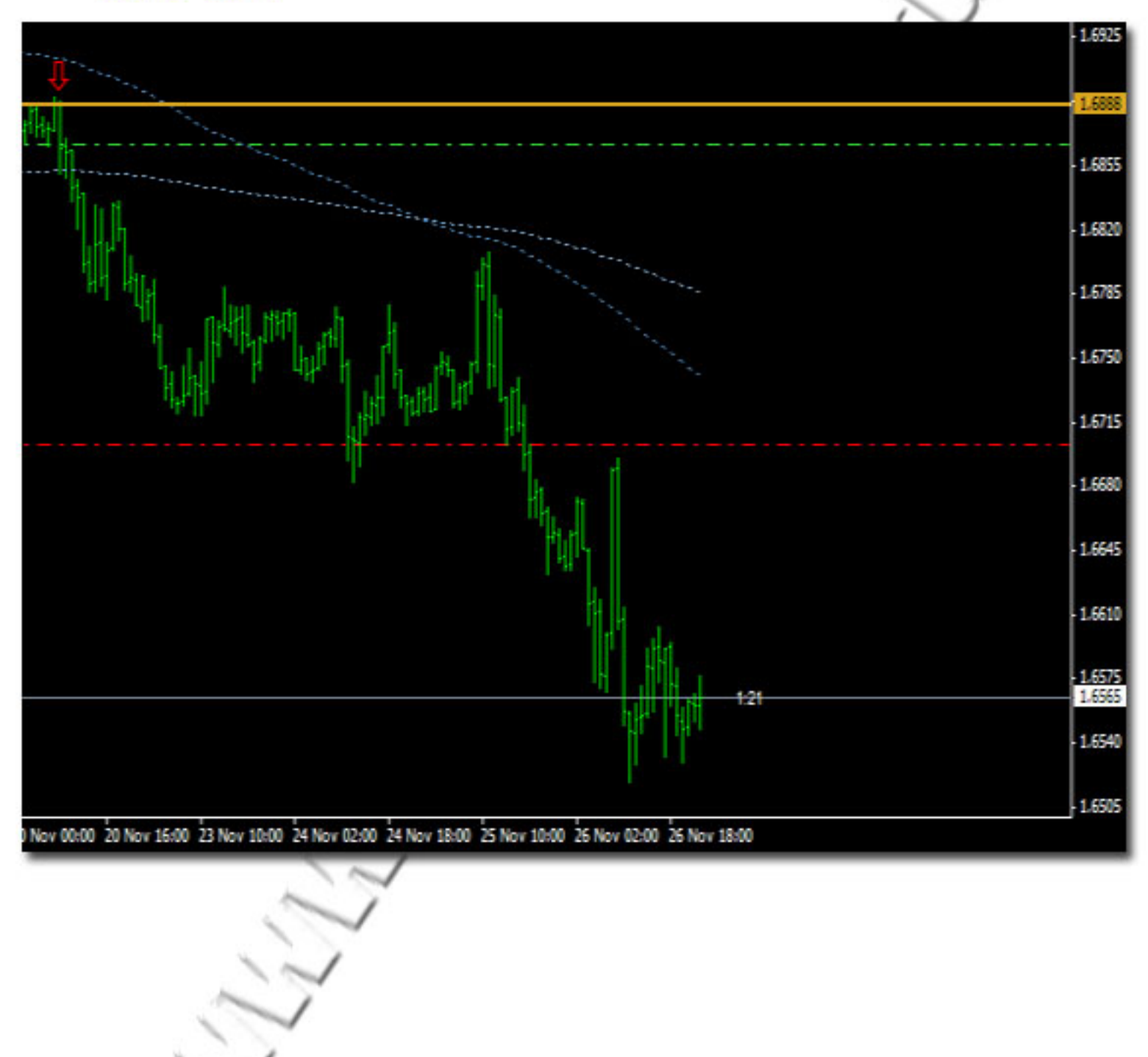

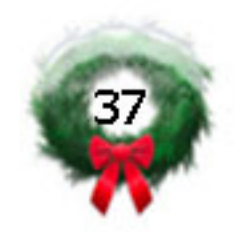

**GBPCAD TF: 1H** 

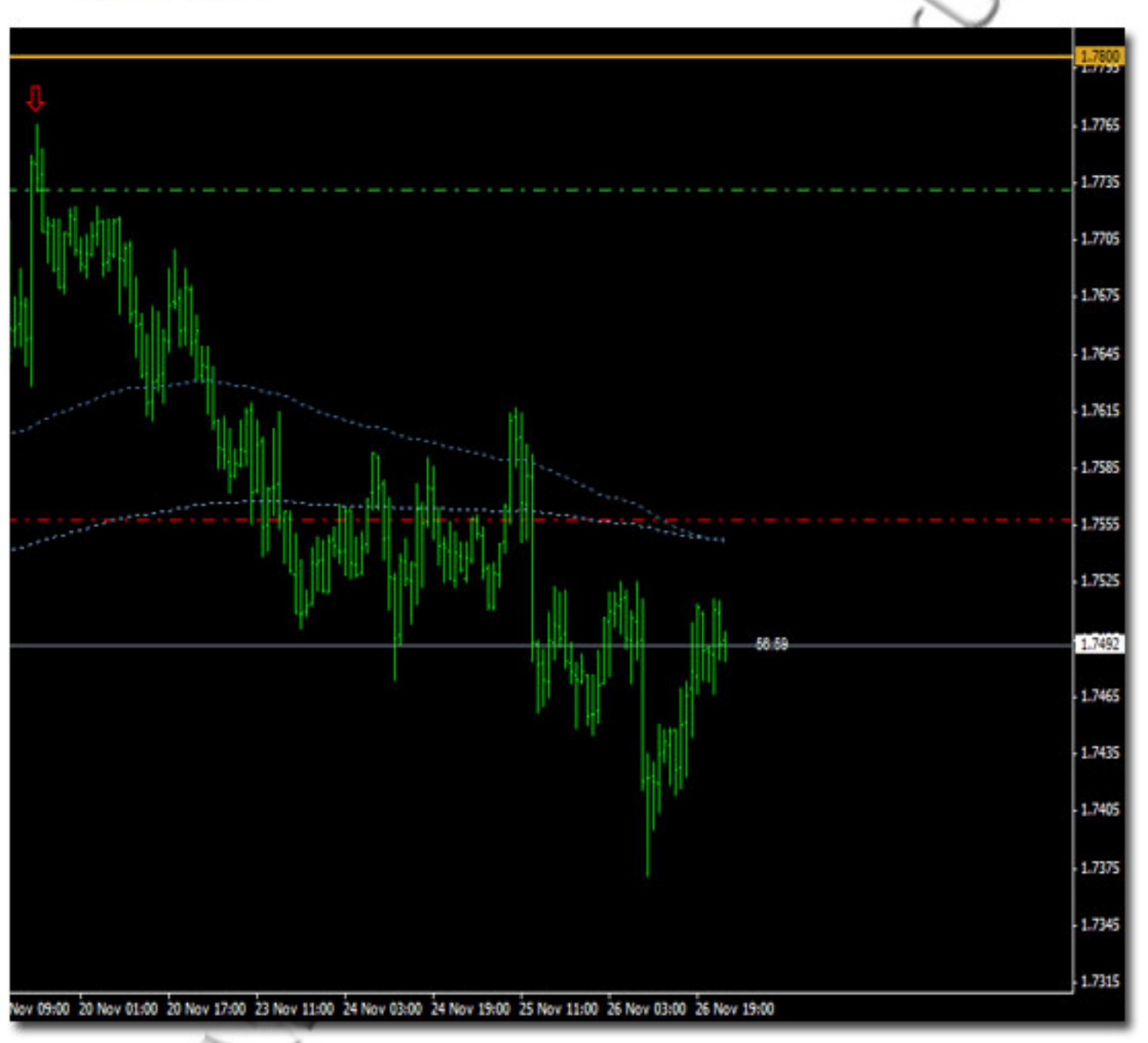

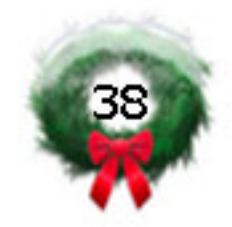

### Редколлегия:

TheThing, Alexthelight, cranky, Estany, Владимир109

Дизайн обложки и страниц:

Идея: ml1610 Создание: Владимир109

# Вёрстка:

Владимир109

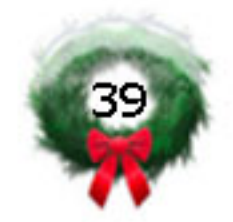